## CONTEMPORARY PHOTOGRAPHY

GOOGLE PROFESSIONAL CERTIFIED PHOTOGRAPHER

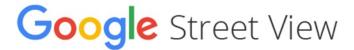

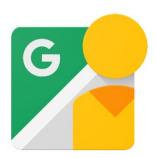

# A Guide to Using Your Street View Tour

Sharing on Social Media & Email Embedding on websites

# Bonus Feature

Adding your virtual tour to

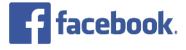

Copyright Contemporary Photography

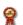

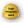

## SHARE YOUR TOUR WITH SHORT URL

Contemporary Photography will supply you with the necessary tools to share your Google Street View virtual tour on your website and on social media.

Your short URL's look like this:

https://goo.gl/2MWxK8

You can use these to add a link to your tour in social media or in emails.

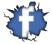

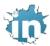

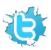

It is worth adding some text to explain what the link leads to for example:

See inside our business with Google Street View!

Follow / copy and paste this link

https://goo.gl/2MWxK8

On social media it is worth adding an image to attract attention to your post.

Use a still photograph or create a 'screen grab' image of your tour on Google.

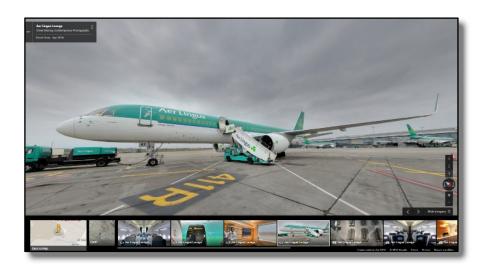

#### NOTE

Contemporary Photography can provide a tailored service for those who want some or all of the deployment of the Google Street View virtual tour carried out for them.

Please contact us for a quote.

## EMBED YOUR TOUR ON A WEBSITE

#### Your embed code looks like this:

 $\label{limited-equality} $$ \end{subarray} $$ \end{subarray} $$$ 

ylgAAAQvOswG7w&ie=UTF8&source=embed&output=svembed&cbp=13%2C273.8%2C%2C0%2C11.51999999 9999996"></iframe><br/>br /><small><a href="https://www.google.com/maps/@53.4228485,-">href="https://www.google.com/maps/@53.4228485,-">href="http

6.2393878,3a,90y,273.8h,78.48t/data=!3m7!1e1!3m5!1sd4qpiXy-

ylgAAAQvOswG7w!2e0!3e2!7i13312!8i6656">View Full Screen</a></small>

#### You can use this to add your tour to your website

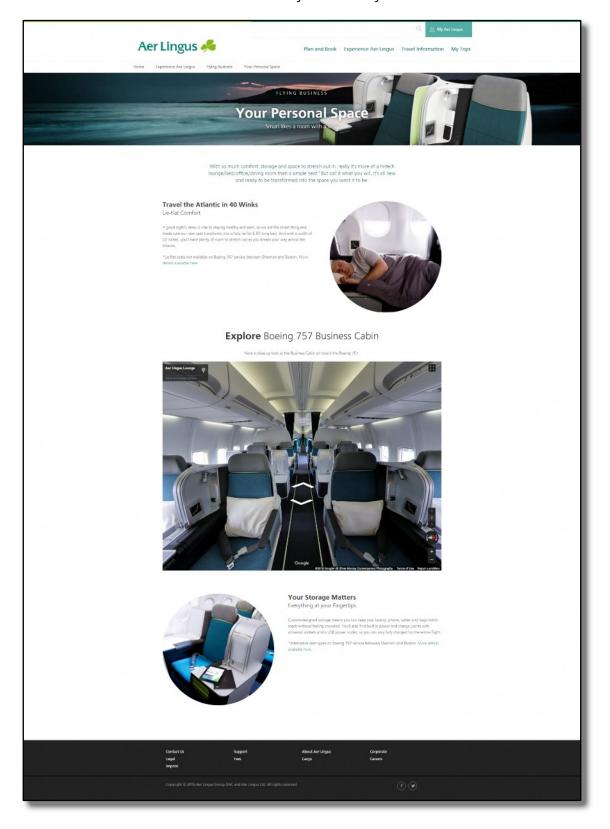

### EMBED YOUR TOUR ON FACEBOOK

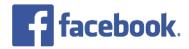

To embed your tour in your profile you would need to add an iframe or HTML code.

At present Facebook does not permit this.

The solution is to add an app to your Facebook page which allows you to add tabs.

You can then embed the tour in a tab.

What follows are step by step instructions to allow you to install the app and embed your tour.

Open Facebook in a browser.

Open a second tab.

Go to <a href="https://apps.facebook.com/iframehost-a/">https://apps.facebook.com/iframehost-a/</a>

Follow the installation prompts.

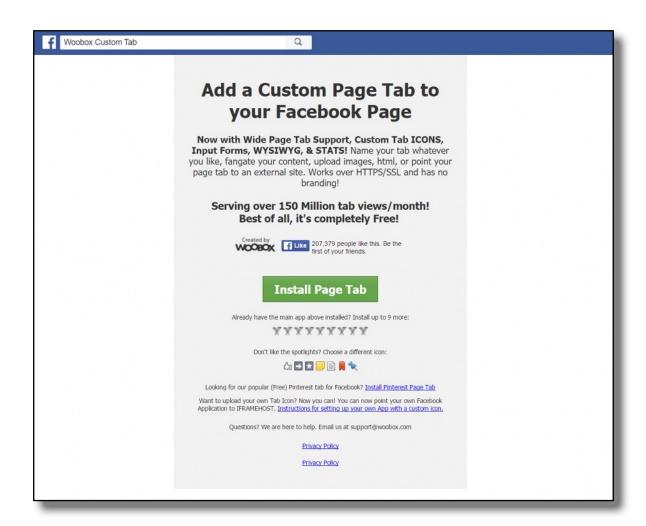

## **CONFIGURE THE APP SETTINGS**

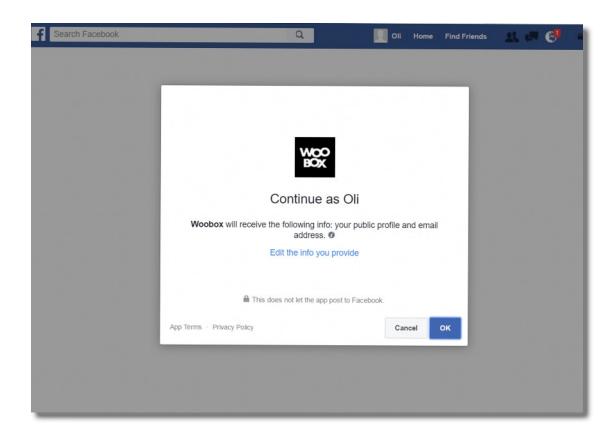

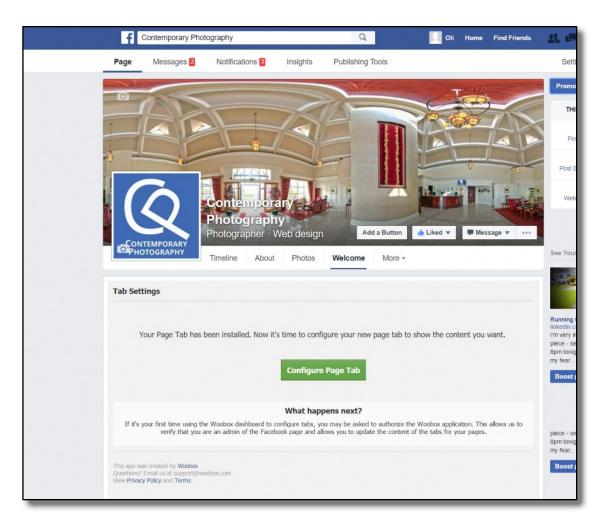

## **EDIT THE TAB CONTENT**

Choose the settings below.

Leave all other settings as default.

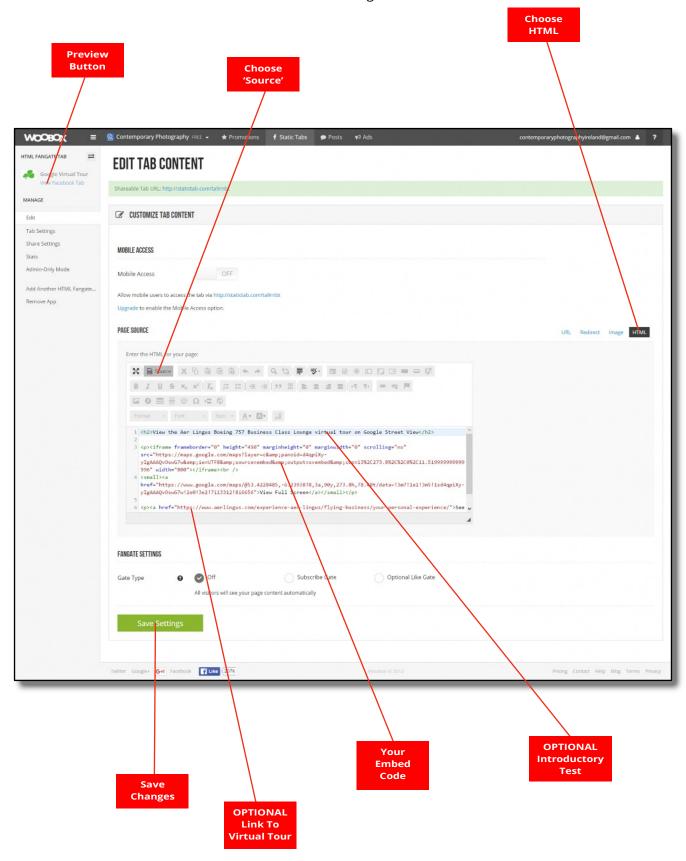

## TOUR EMBEDDED IN FACEBOOK TAB

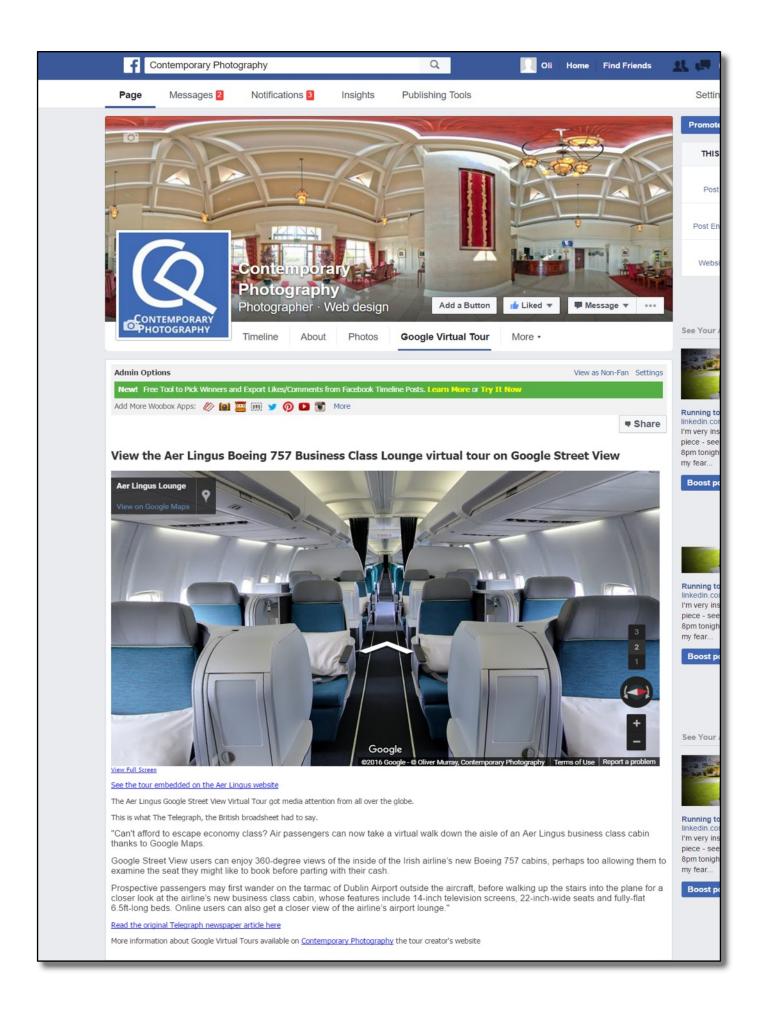

## CONTACT US Contemporary Photography

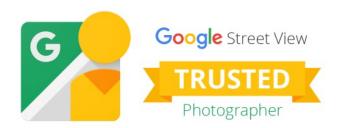

OFFICE 059 863 3780

MOBILE 085 248 3053

WEBSITE www.contemporaryphotography.ie

EMAIL info@contemporaryphotography.ie

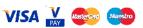

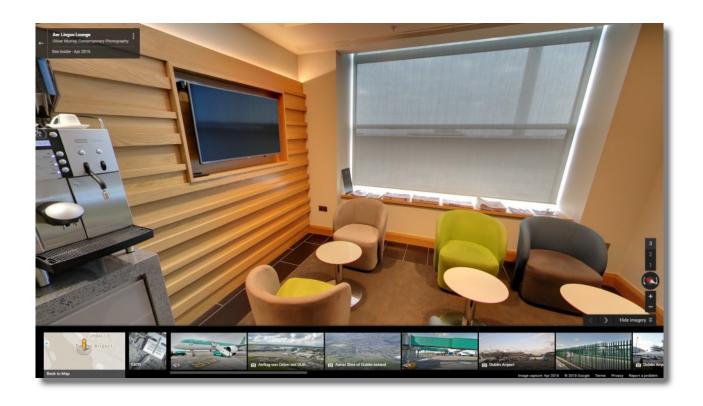